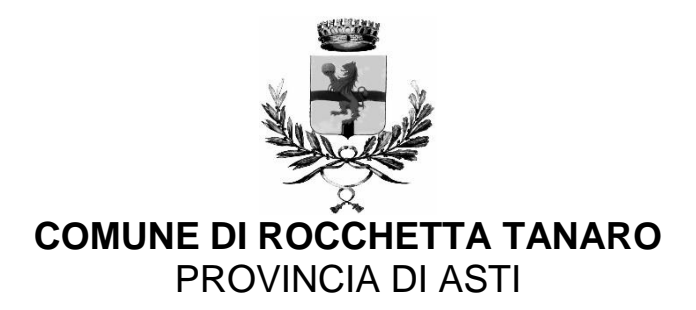

## **ATTIVAZIONE DELLA FIBRA A ROCCHETTA TANARO**

## **COMUNICATO**

SI COMUNICA CHE TRAMITE LA *OPEN FIBER* , ANCHE IN ALCUNE ZONE DEL TERRITORIO DI ROCCHETTA TANARO E' POSSIBILE ATTIVARE LA FIBRA PER I COLLEGAMENTI INTERNET.

LA PROCEDEURA DA SEGUIRE PER VERIFICARE LA COPERTURA E' LA SEGUENTE :

- 1) COLLEGARSI AL SITO DELLA *OPEN FIBER* (basta digitare su un motore di ricerca OPEN FIBER)
- 2) APPENA ENTRATI NEL SITO DOVRESTE GIA' TROVARVI IN **VERIFICA COPERTURA** , IN CASO CONTRARIO DOVETE CLICCARE SU "**VERIFICA COPERTURA**" ( in alto a destra dello schermo)
- 3) A QUESTO PUNTO DOVETE METTERE IL NOME DEL COMUNE, SUCCESSIVAMENTE VI CHIEDERA INDIRIZZO E NUMERO CIVICO.
- 4) A QUEL PUNTO VERIFICHERETE SE SIETE ALLACCIABILI O MENO
- 5) NEL CASO IL VOSTRO INDIRIZZO FOSSE TRA QUELLI IN CUI SI PUO'ATTIVARE LA FIBRA TROVERETE UNA SERIE DI ICONE CON LE DIVERSE OFFERTE DA PARTE DI NUMEROSI GESTORI, CLICCANDO SU QUELLA CHE RITERRETE PIU' OPPORTUNO , FISSERETE UN APPUNTAMENTO E DI LI IN AVANTI IN BASE A COSA VI VERRA' DETTO NEL SOPRALLUOGO VALUTERETE SE PROCEDERE CON L'ATTIVAZIONE.

Per ulteriori chiarimenti o necessità ( pur non gestendo la fibra ) il Comune rimane a disposizione.